## SAP ABAP table /ISDFPS/REL\_STRUC {Structure for the Relocation}

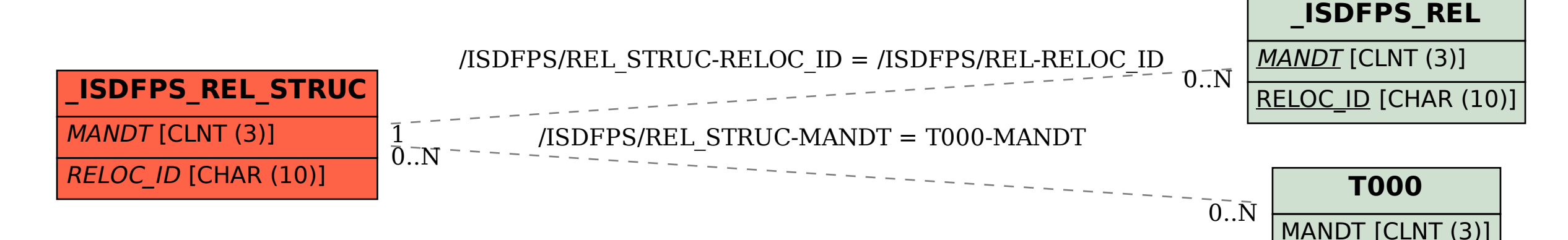